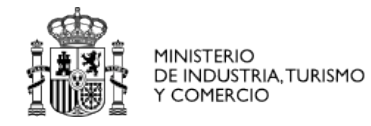

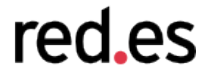

# Protegiendo nuestros servicios webs WS-SEC

## Cándido Rodríguez

candido.rodriguez@rediris.es

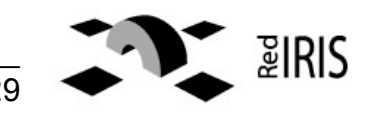

VI Foro de Seguridad - 28/03/08 Barcelona 1**.**29

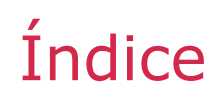

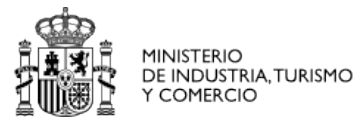

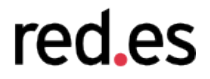

## **1.Introducción a WS-SEC**

- **2. Tokens de seguridad**
- **3. Perfiles**
- **4. Mejorando la seguridad**
	- **1. Encriptación**
	- **2. Marcas de tiempo**
- **5. Ejemplos**

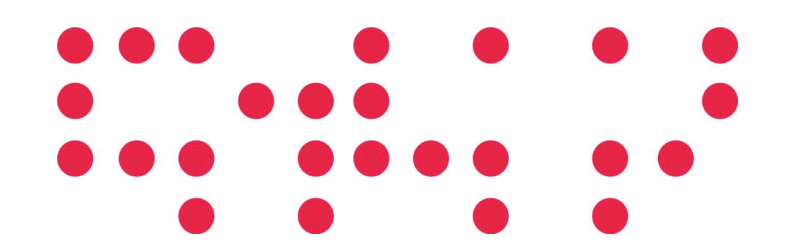

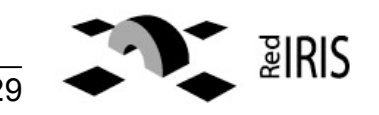

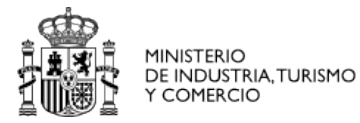

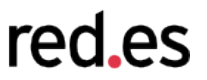

- La especificación WS-SEC proporciona unas extensiones SOAP
	- Capa de seguridad sobre servicios web
- Soporta una gran variedad de modelos de seguridad
	- Diferentes tokens de seguridad
	- Múltiples dominios de confianza
	- Diferentes formatos de firmas digitales
	- Diferentes tecnologías de encriptación
- Permite
	- Enviar los tokens de seguridad en el mensaje
	- Integridad del mensaje
	- Confidencialidad del mensaje

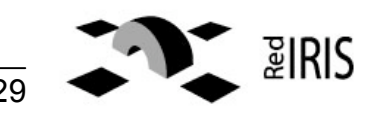

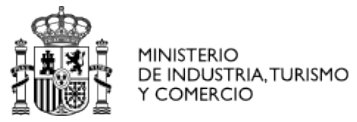

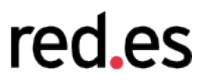

## Objetivos

- Asegurar los intercambios de mensajes SOAP
- No pretende resolver
	- Crear contextos de seguridad
	- Proporcionar mecanismos de autenticación
	- Gestión de las claves
	- Publicación e intercambio de políticas de seguridad
	- En qué está basada la confianza
	- No repudiación

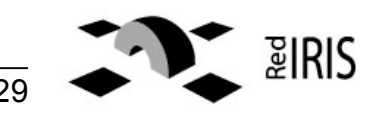

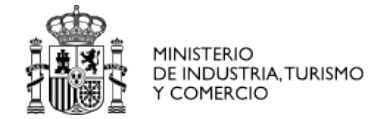

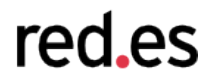

#### • Intercambio típico basado en servicios web

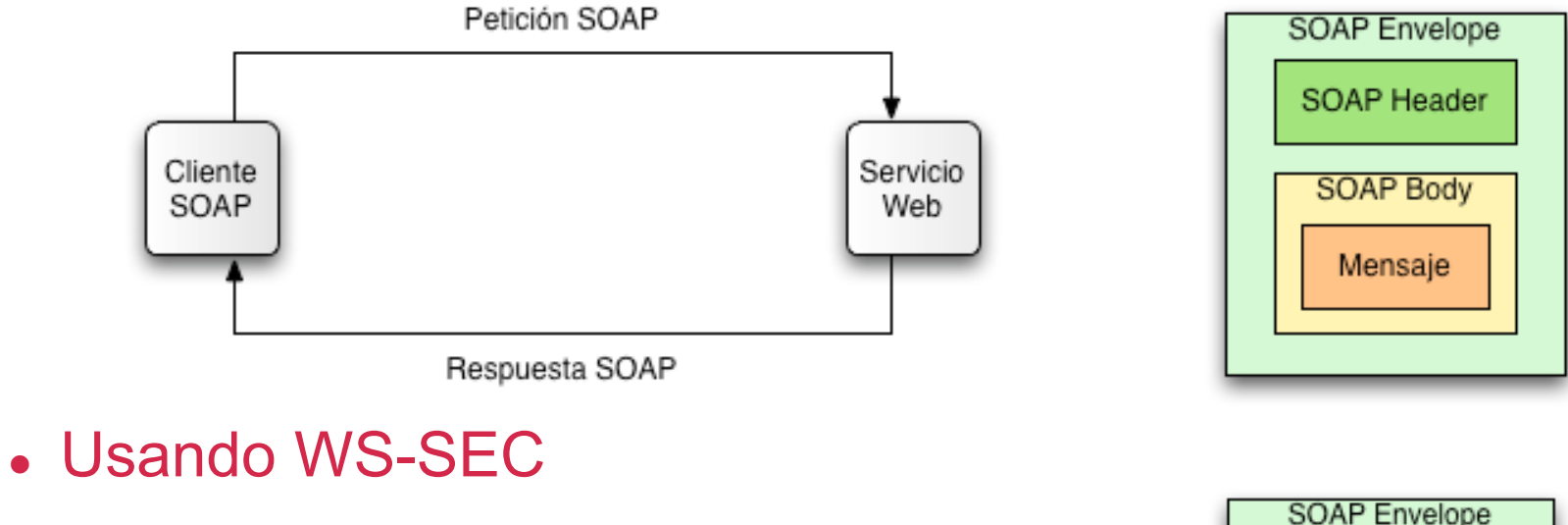

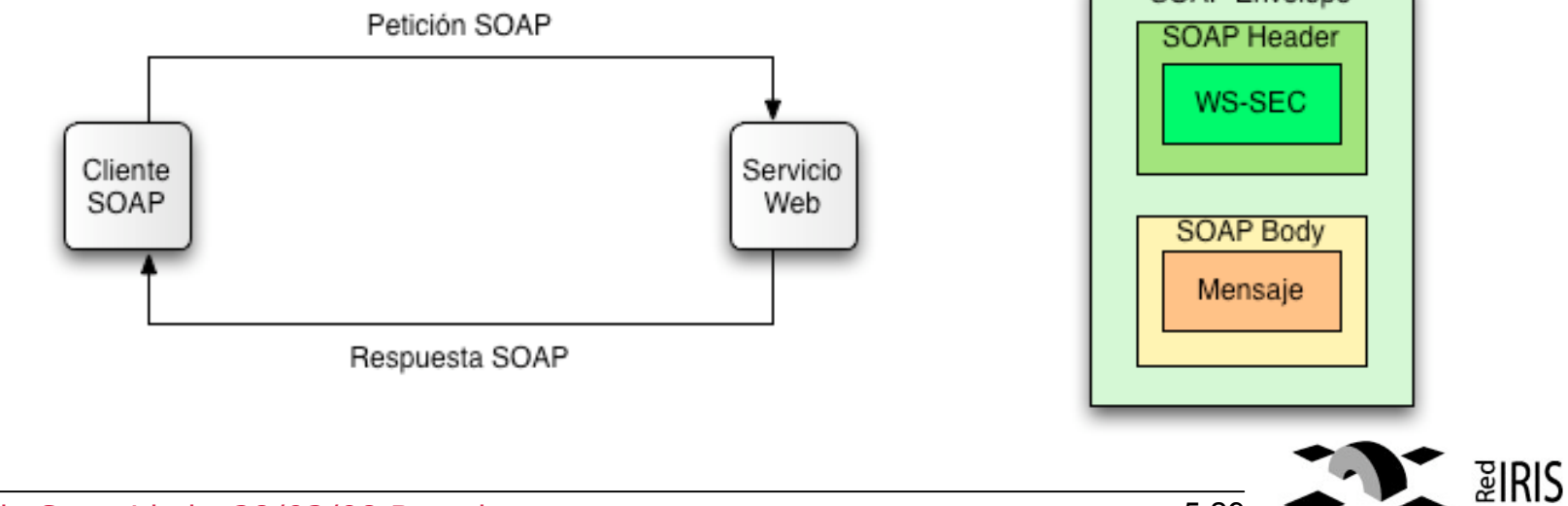

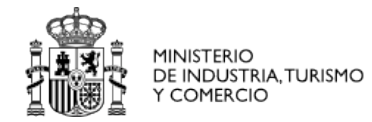

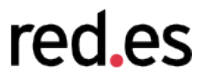

```
<soapenv:Envelope
  xmlns:soapenv="http://schemas.xmlsoap.org/soap/envelope/"
  xmlns:xsd="http://www.w3.org/2001/XMLSchema"
  xmlns:xsi="http://www.w3.org/2001/XMLSchema-instance">
  <soapenv:Header>
    <wsse:Security
      xmlns:wsse="…"
      soapenv:actor="…" soapenv:mustUnderstand="1">
        .
        .
        .
    </wsse:Security>
  </soapenv:Header>
  <soapenv:Body>
    .
    .
    .
  </soapenv:Body>
</soapenv:Envelope>
```
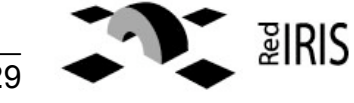

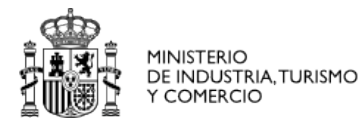

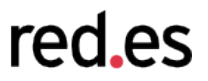

- El elemento <wsse:Security> contiene información relacionada con la seguridad del mensaje SOAP
	- Puede aparecer tantas veces como sea necesario
		- Su atributo actor/role indica quién debe ser el destinatario
	- Trabaja tanto con SOAP 1.1 como con SOAP 1.2

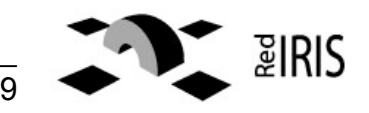

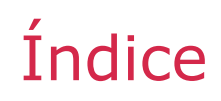

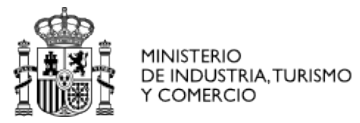

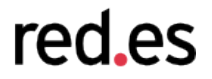

**1. Introducción a WS-SEC**

## **2.Tokens de seguridad**

**3. Perfiles**

- **4. Mejorando la seguridad**
	- **1. Encriptación**
	- **2. Marcas de tiempo**
- **5. Ejemplos**

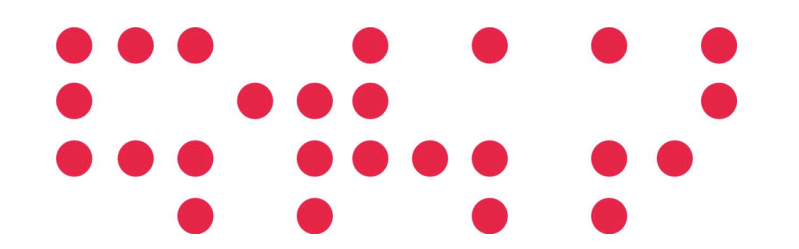

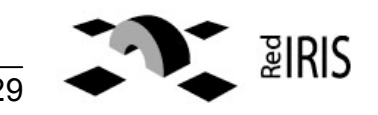

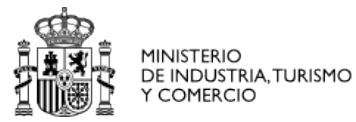

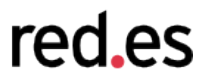

- Un token de seguridad es un conjunto de afirmaciones hecho por una entidad determinada
	- Ej: nombre, identidad, clave, privilegios, etc.
- Tipos de token de seguridad
	- Simples
		- Nombre del usuario
	- Tokens binarios
		- Usados en el perfil de certificados X.509
		- Usados en el perfil de Kerberos
	- Tokens basados en mensajes XML
		- Usados por el perfil de lenguajes de expresión de derechos (REL)
		- Usados por el perfil de aserciones SAML

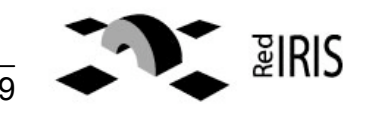

## Tokens de seguridad

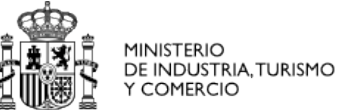

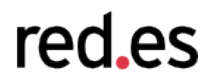

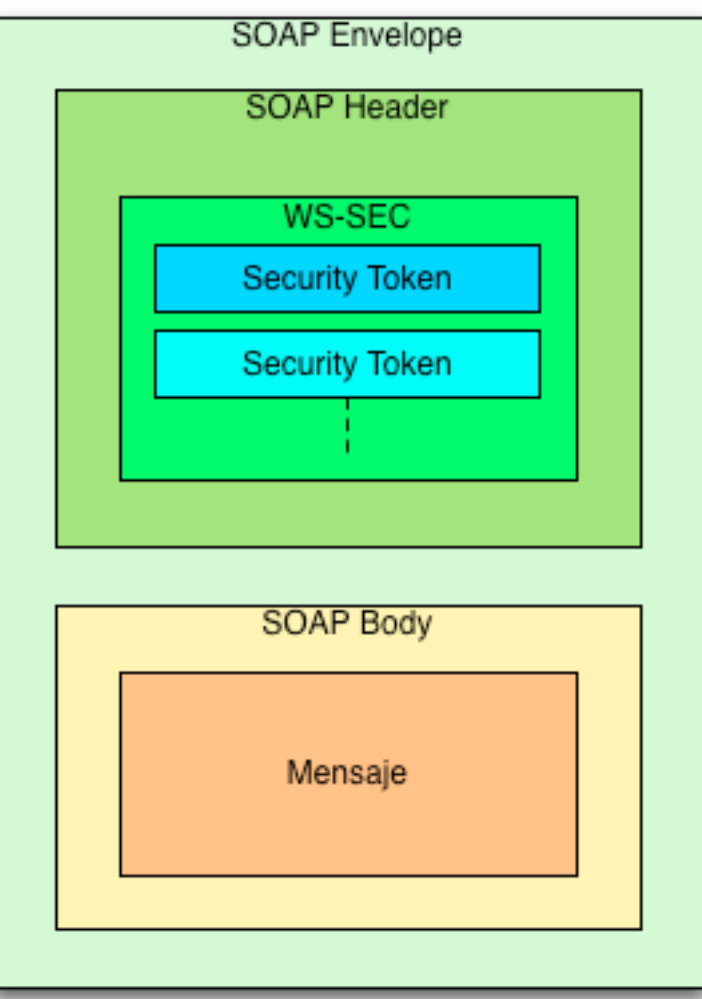

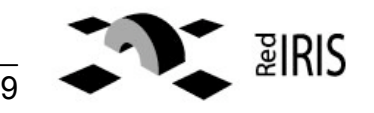

Tokens de seguridad: User Name

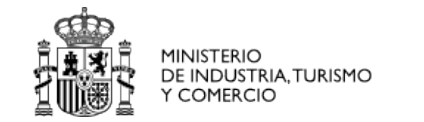

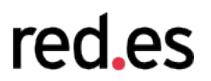

 El elemento <wsse:UsernameToken> proporciona una vía para indicar el nombre del usuario

> **<wsse**:UsernameToken**> <wsse**:Username> **…**

**</wsse**:username> **</wsse**:UsernameToken**>**

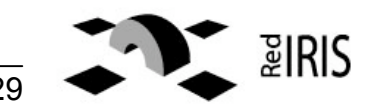

## Tokens de seguridad: binarios

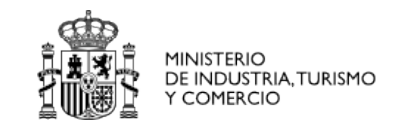

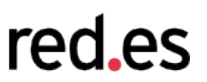

- El elemento <wsse:BinarySecurityToken> es un formato de token que necesita una codificación especial para su inclusión
	- Generalmente mediante Base 64

**<wsse**:BinarySecurityToken EncodingType="#Base64Binary" ValueType="…"**>** … **</wsse**:BinarySecurityToken**>**

 Cada uno de los perfiles basados en tokens binarios especifican cómo están definidos y cómo se debe trabajar con ellos

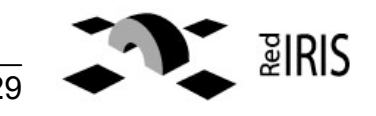

Tokens de seguridad: mensajes XML

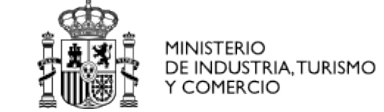

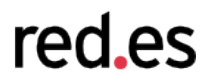

#### Puede ser cualquier elemento de un mensaje XML

- Sólo se podrán usar los definidos por el perfil
	- Error en caso contrario

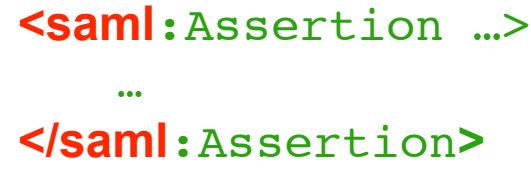

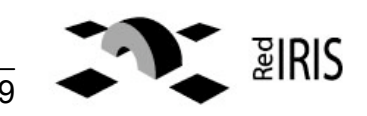

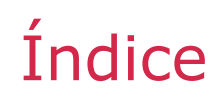

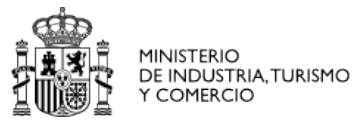

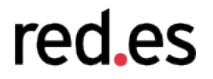

- **1. Introducción a WS-SEC**
- **2. Tokens de seguridad**

#### **3.Perfiles**

- **4. Mejorando la seguridad**
	- **1. Encriptación**
	- **2. Marcas de tiempo**
- **5. Ejemplos**

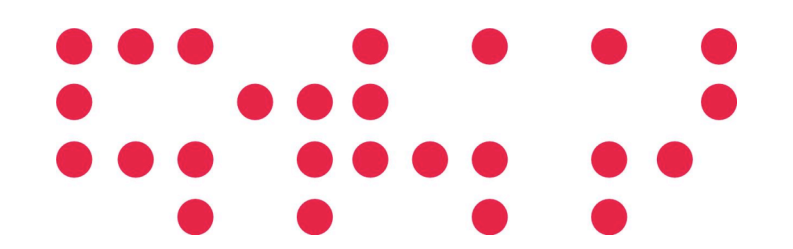

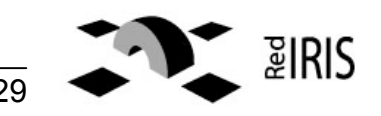

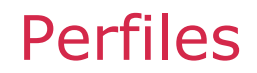

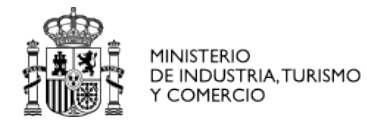

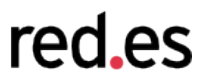

- Nos indican como integrar nuestros entornos de confianza con WS-SEC
- Se definen en la especicación WS-SEC:
	- Perfil de tokens basados en certificados X.509
	- Perfil de tokens basados en aserciones SAML
	- Perfil de tokens de Nombre de usuario
	- Perfil de tokens de Kerberos
	- Perfil de tokens de lenguajes de expresión de derechos (REL)

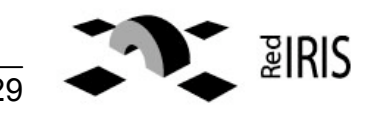

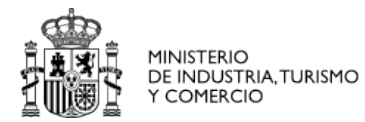

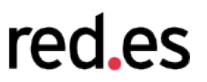

- El perfil X.509 especifica como integrar un framework de autenticación basado en certificados X.509
	- Información del usuario contenido en tokens
	- Creación de firma digitales
- Tipos de tokens binarios:
	- Un certificado X.509
		- ValueType="#X509v3"
	- Una lista ordenada de certificados X.509 en un *PKIPath*
		- ValueType="#X509PKIPathv1"
	- Un conjunto de certificados X.509 y CRLs
		- ValueType="#PKCS7"

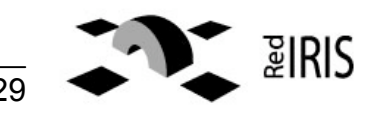

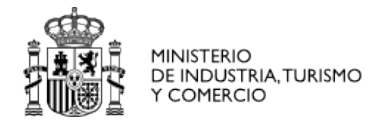

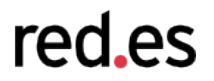

#### No siempre se incluye un token con el certificado

- Uso de referencias a un token
	- A través del *Key Identifier* del usuario
	- Incluyendo información del Emisor y del Número de Serie

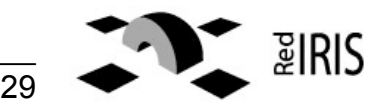

## Perfil de certificados X.509

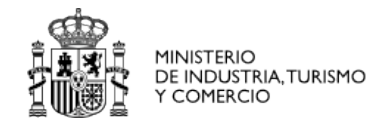

red.es

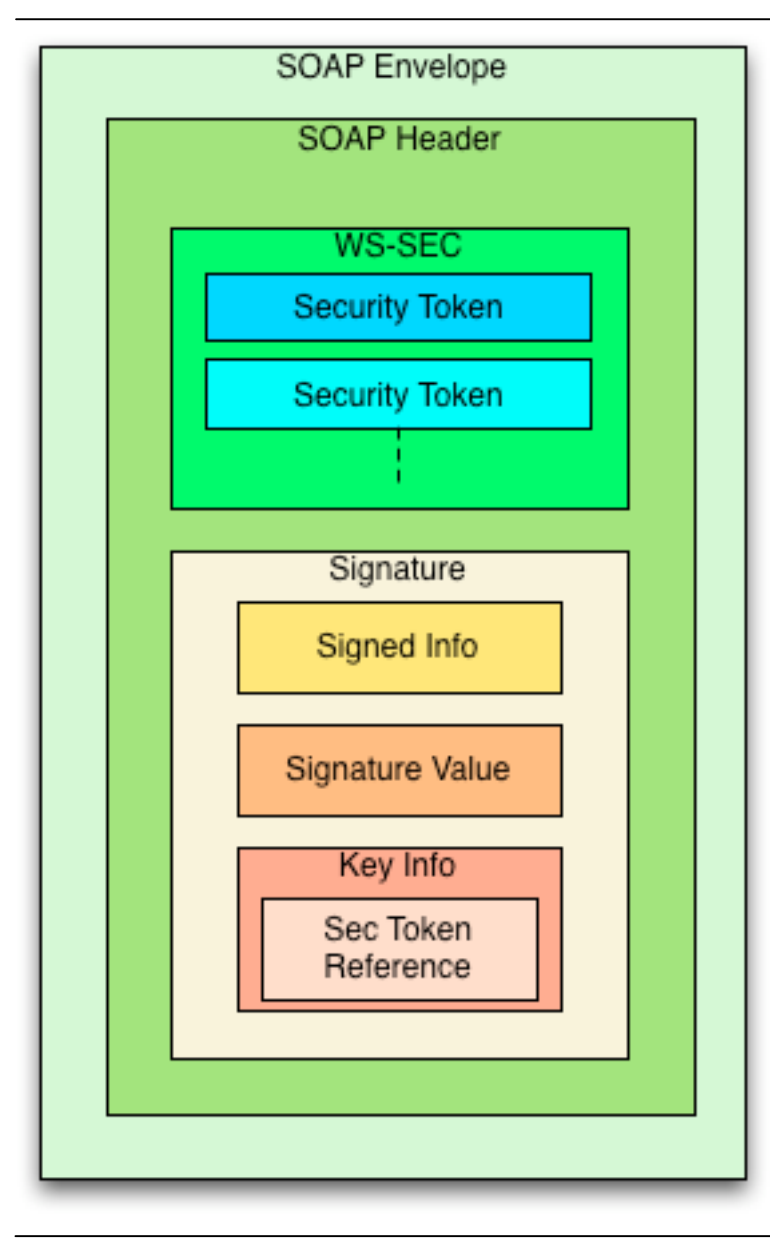

### Firma digital

- En <ds: SignedInfo> hay una lista con los elementos del mensaje SOAP con su *digest*
- En <ds:SignatureValue> está el valor de la firma digital de <ds:Signature>
- En <ds:KeyInfo> tenemos la referencia al token utilizado para los *digests* y las firmas

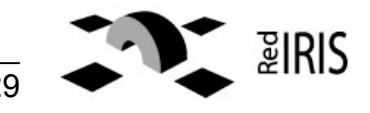

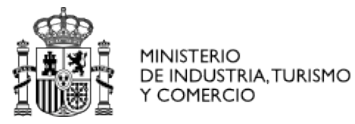

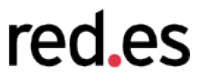

 El perfil de tokens SAML nos especifica cómo utilizar aserciones SAML 1.1 ó 2.0 con WS-SEC

```
<wsse:Security
  xmlns:wsse="…"
  soapenv:actor="…" soapenv:mustUnderstand="1">
    <saml:Assertion …>
        …
    <saml:Assertion …>
</wsse:Security>
```
- Las aserciones SAML pueden ser referenciadas como token de seguridad
- El contenido de la aserción SAML (su semántica) está bajo la especificación SAML 1.1 o 2

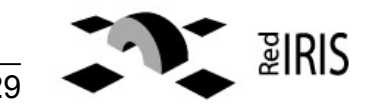

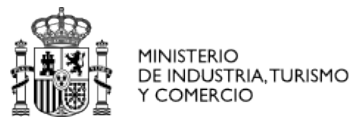

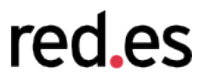

- Métodos de confirmación de los datos del usuario
	- *Holder-of-key*
		- El cliente SOAP actúa en nombre del usuario de la aserción SAML
			- Comprueba que el usuario está en posesión de las claves
			- Se añade información de dicho chequeo en la aserción
	- *Sender-vouches*
		- El cliente SOAP se responsabiliza de la identidad del usuario
			- Debe haber una plena confianza entre el cliente y el servicio web

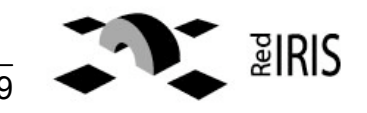

Perfil de token Nombre de usuario

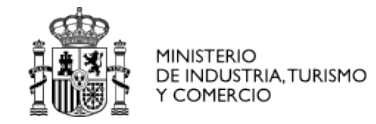

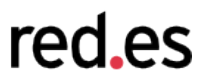

#### Especifica como un cliente SOAP puede incluir información sobre el usuario

- Nombre de usuario *[Obligatorio]*
- Contraseña *[Recomendado]*
	- El valor en texto plano, un *hash* o usando S/KEY
	- Un *digest* del valor
- Valor aleatorio *[Opcional]*
	- Generalmente en base 64
- Fecha de creación *[Opcional]*
- Seguridad en el perfil (I/II)
	- Recomiendan rechazar cualquier token <wsse:UsernameToken> si no incluye
		- El valor aleatorio
		- La fecha de creación

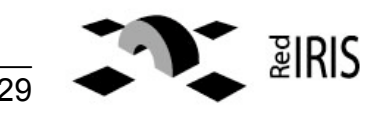

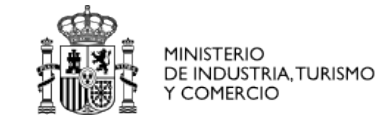

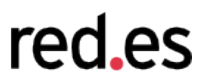

## Seguridad en el perfil (II/II)

- Recomiendan rechazar cualquier token <wsse:UsernameToken> si su fecha de creación es antigua.
	- Rango es decisión del servicio web
- Recomiendan almacenar en el lado del servidor el valor aleatorio durante la validez del token para verificar que no se vuelve a utilizar

```
<wsse:Security …>
  <wsse:UsernameToken …>
    <wsse:Username>…</wsse:Username>
    <wsse:Password type="…">…</wsse:Password>
    <wsse:Nonce EncodingType="…">…</wsse:Nonce>
    <wsu:Created>…</wsu:Created>
  </wsse:UsernameToken>
</wsse:Security>
```
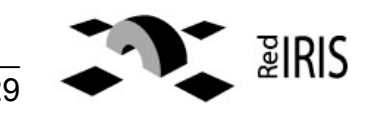

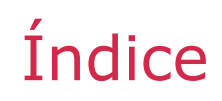

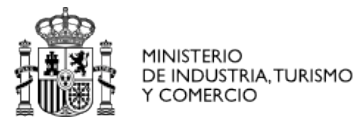

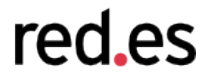

- **1. Introducción a WS-SEC**
- **2. Tokens de seguridad**
- **3. Perfiles**

## **4.Mejorando la seguridad**

- **1. Encriptación**
- **2. Marcas de tiempo**
- **5. Ejemplos**

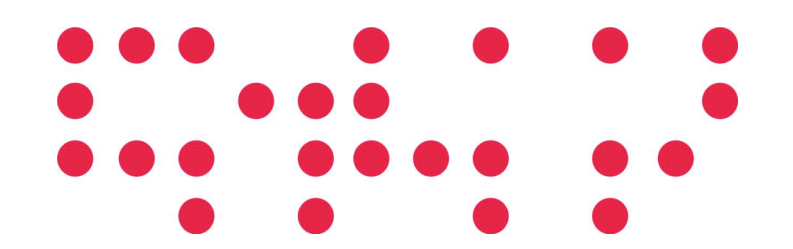

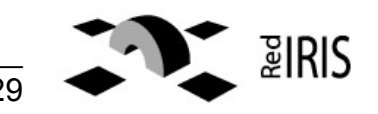

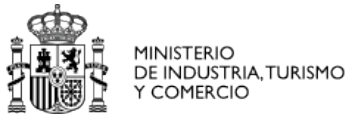

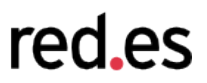

- WS-SEC permite encriptar
	- SOAP bodies
	- SOAP headers
	- Cualquier elemento que esté en alguno de ellos
- La encriptación se basa en
	- Una clave simétrica común previamente intercambiada entre cliente y servidor
	- Una clave simétrica enviada en el mensaje, encriptada con una clave simétrica o asimétrica común
- WS-SEC especifica como integrar su especificación con la estándar de encriptación XML

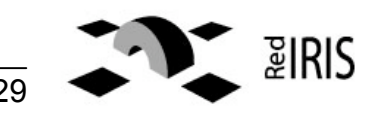

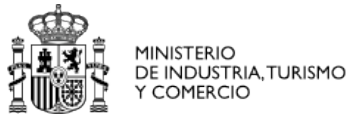

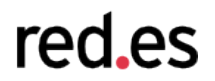

Encriptación por clave simétrica compartida

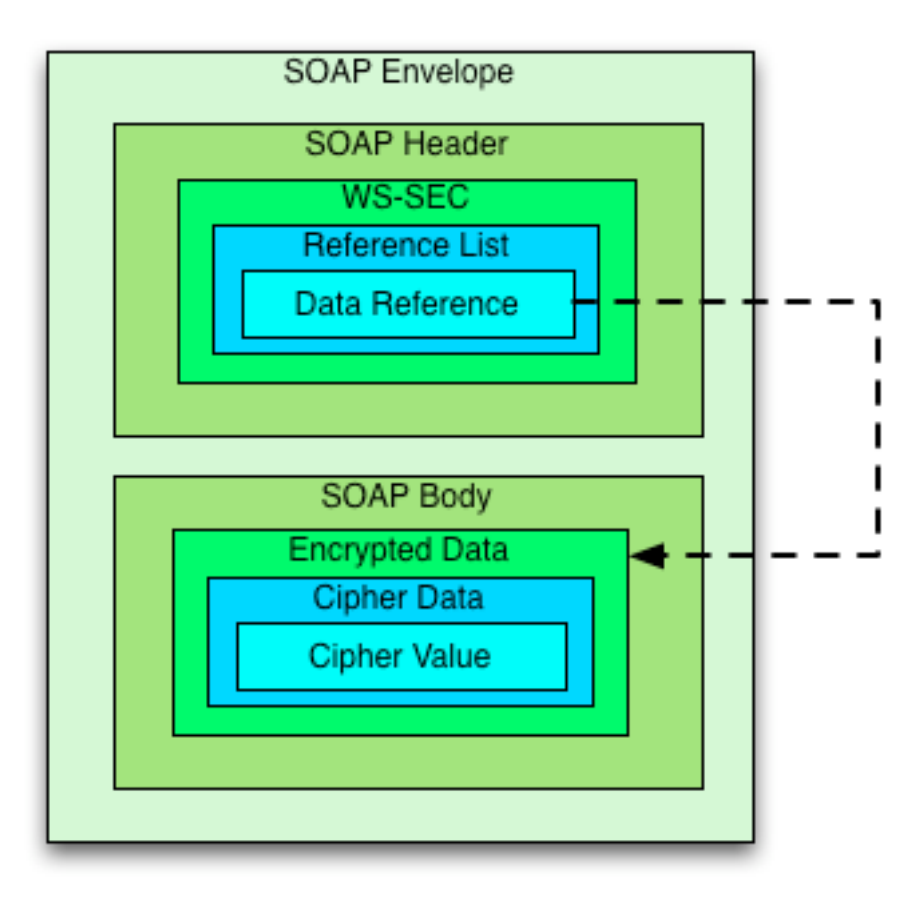

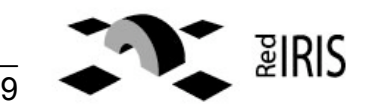

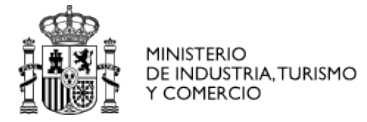

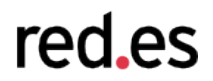

#### Encriptación por clave simétrica enviada en el mensaje

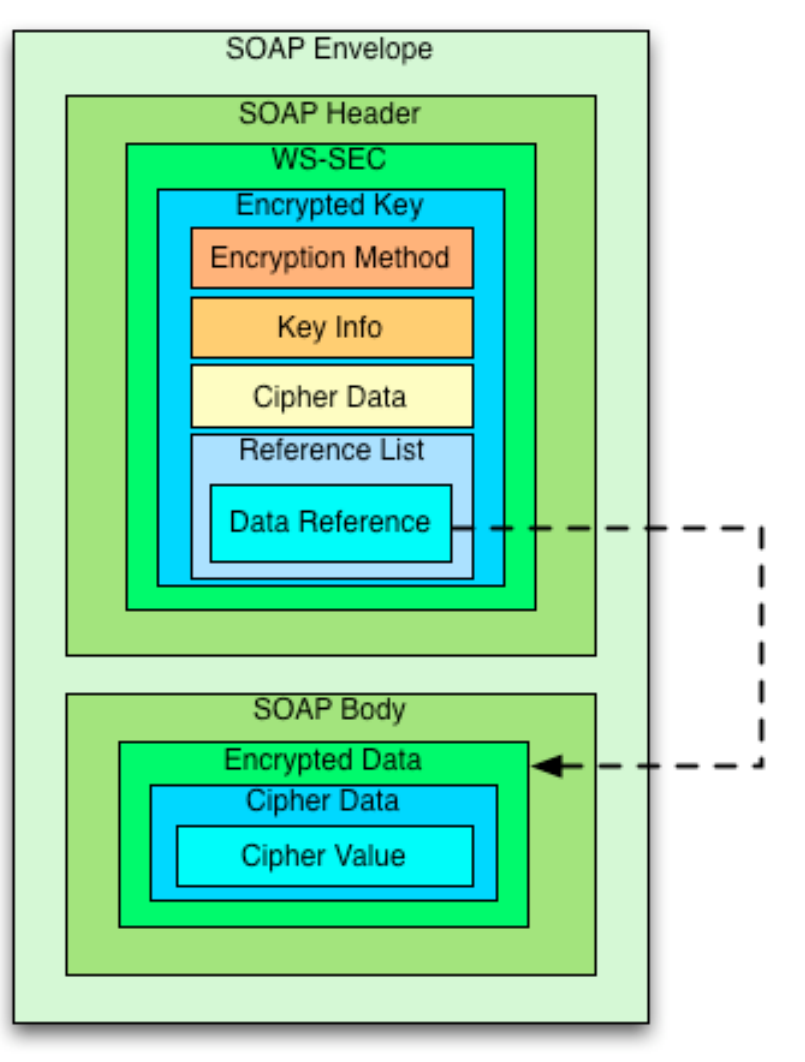

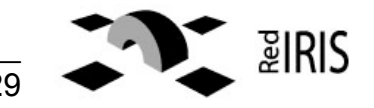

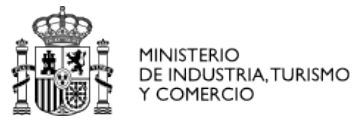

red.es

- WS-SEC nos permite indicar marcas de tiempo de una cabecera de seguridad
	- ¿Cuándo fue creado?
	- ¿Cuándo va a expirar?

**<wsse**:Security …> <wsu:Timestamp ...> <wsu:Created>…</wsu:Created> <wsu:Expires>…</wsu:Expires> **</wsu**:Timestamp> **</wsse**:Security>

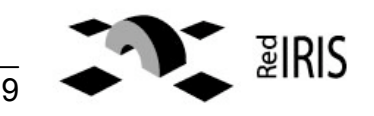

## Índice

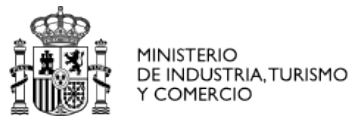

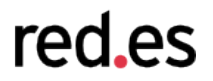

- **1. Introducción a WS-SEC**
- **2. Tokens de seguridad**
- **3. Perfiles**
- **4. Mejorando la seguridad**
	- **1. Encriptación**
	- **2. Marcas de tiempo**

## **5.Ejemplos**

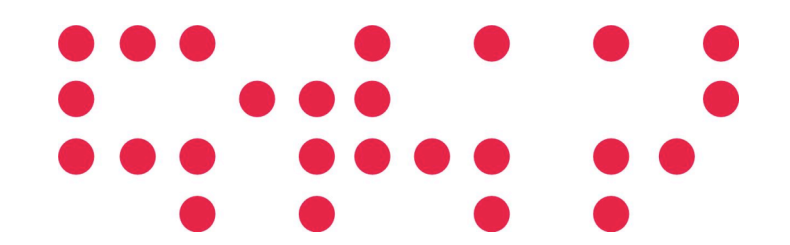

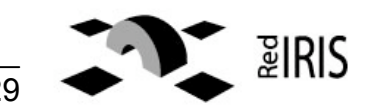

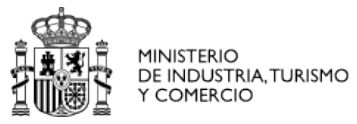

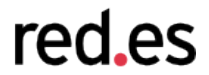

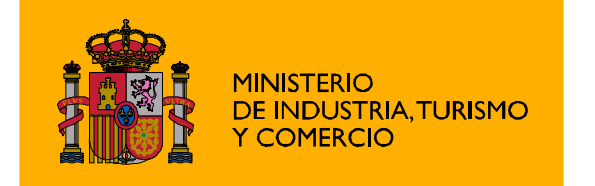

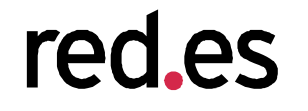

Edificio CICA, Campus Universitario Avenida Reina Mercedes s/n 41012 Sevilla. España

Tel.: 95 505 66 00 Fax: 95 505 66 www.red.es

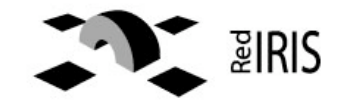

VI Foro de Seguridad - 28/03/08 Barcelona 29**.**29